Intel Edison

13 ISBN 9787115389470

出版时间:2015-5-1

页数:194

作者:陈士凯,程晨

版权说明:本站所提供下载的PDF图书仅提供预览和简介以及在线试读,请支持正版图书。

www.tushu111.com

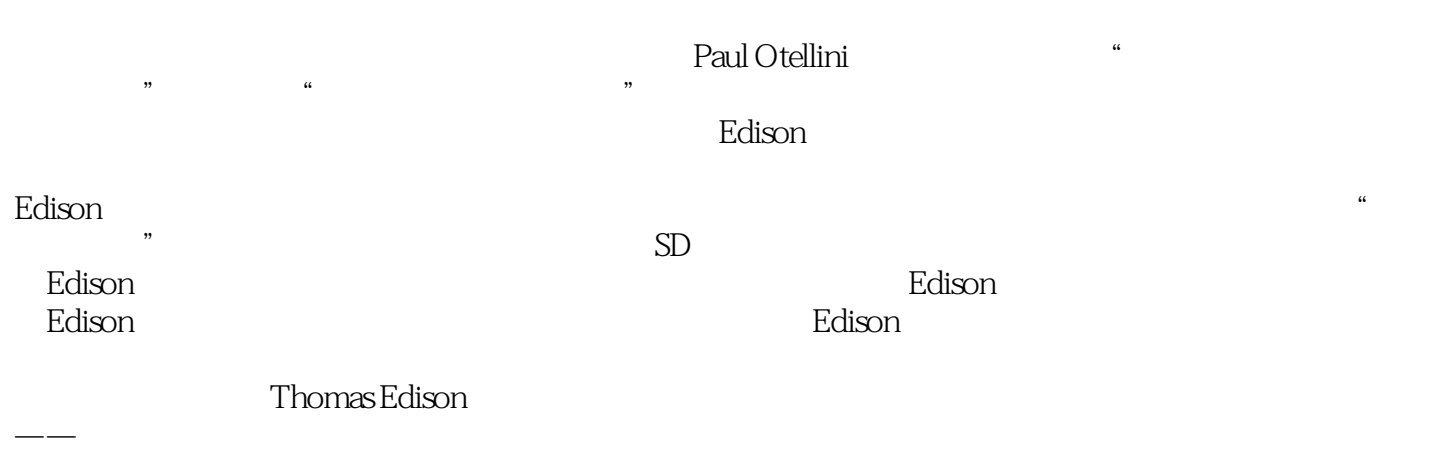

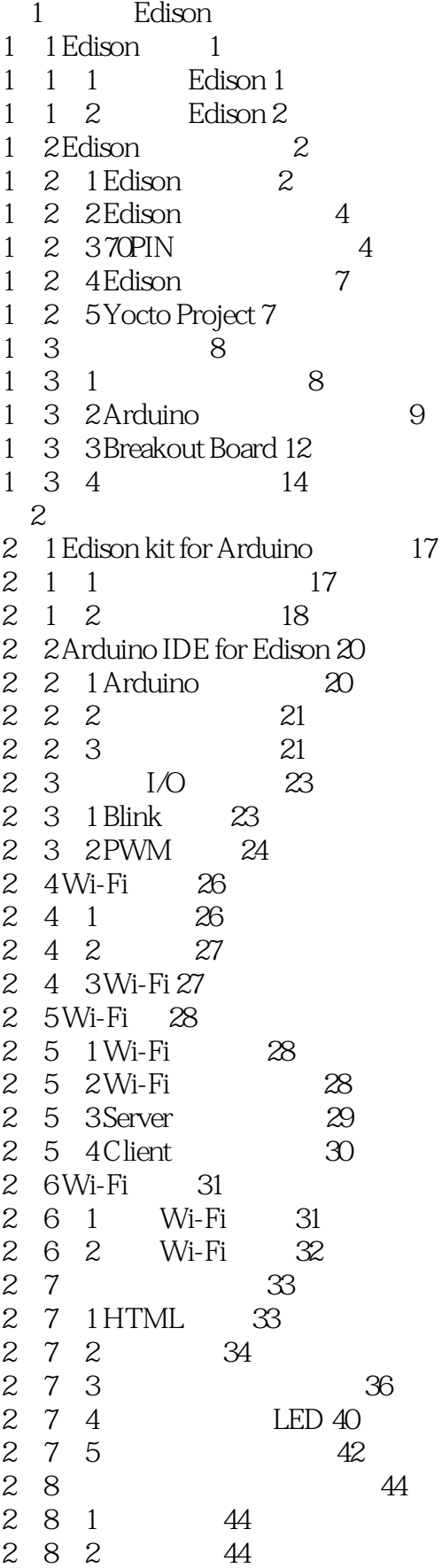

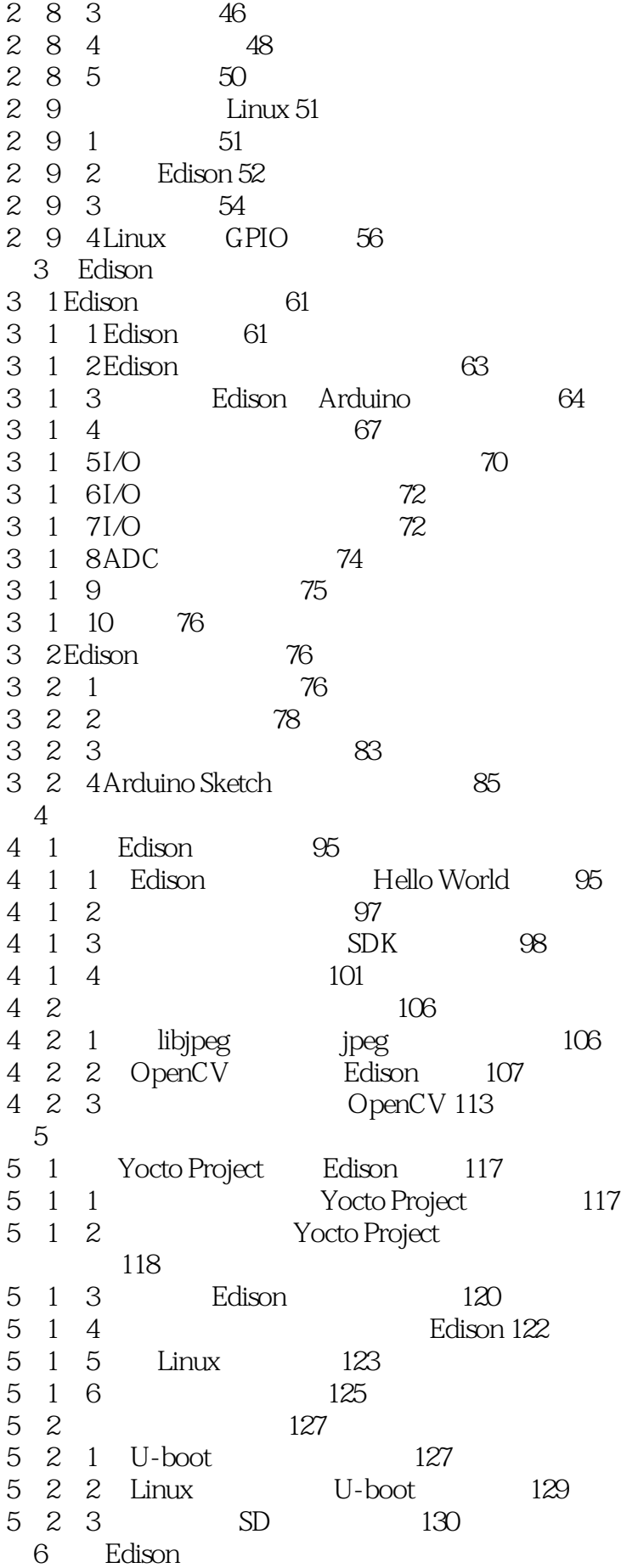

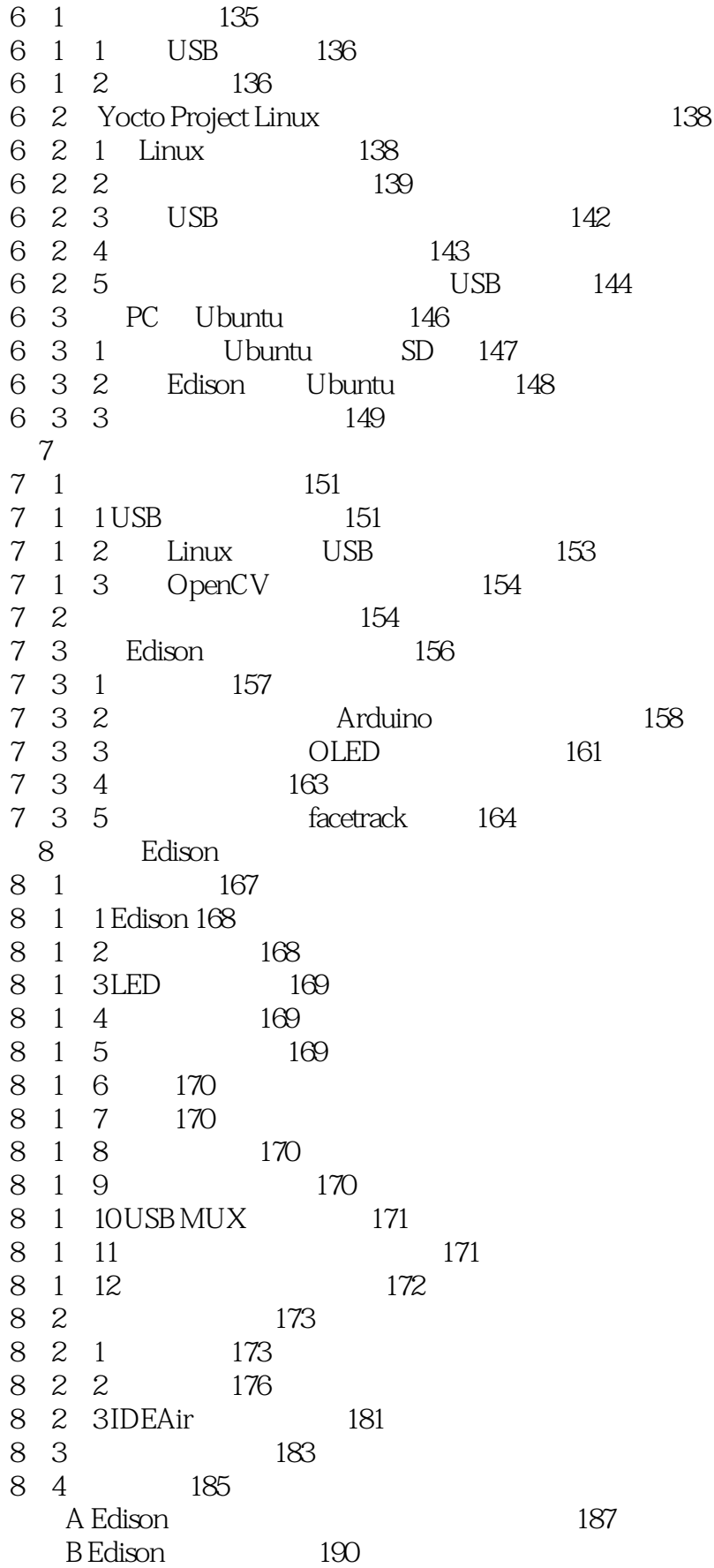

1 Redison

本站所提供下载的PDF图书仅提供预览和简介,请支持正版图书。

:www.tushu111.com